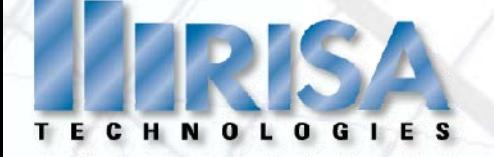

#### **RISA Webinar**

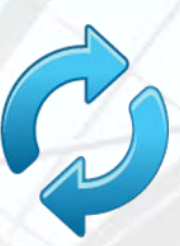

#### **Integration and Workflow Between RISA and Autodesk**® **Revit**® **Structure 2012**

#### Presenter: Matt Brown, P.E.

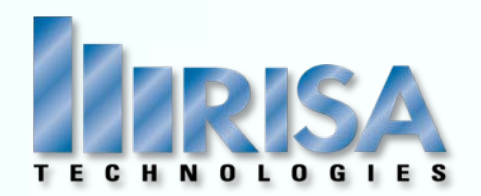

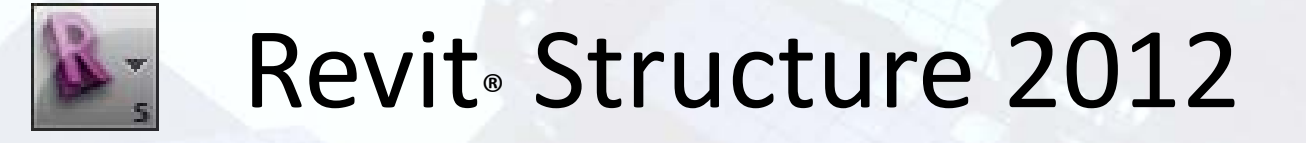

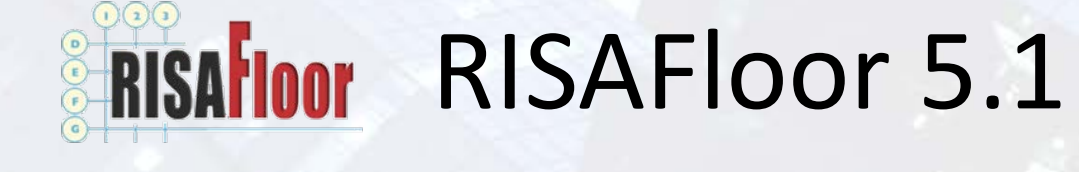

# RISA ‐3D 9.1

#### INTEGRATED PROGRAMS

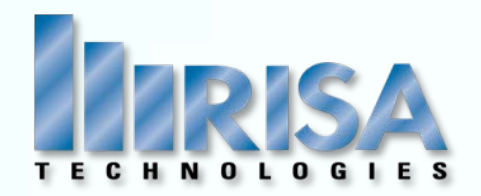

## Workflow

### **C** Revit Model Considerations

# $\odot$  Mapping Files

# RISA Model Considerations

#### TOPICS

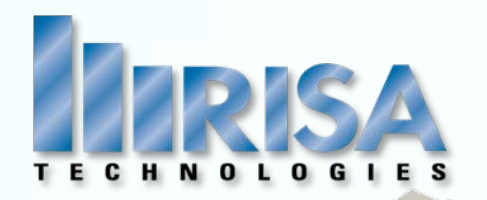

## **Start in Revit or RISA?**

### What Elements to Transfer?

#### WORKFLOW

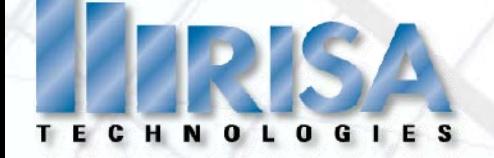

### **Additional Resources**

#### ■ RISA-Revit Link Help File

## RISA‐Revit Link User's Manual

#### www.risatech.com

#### Presenter: Matt Brown, P.E.

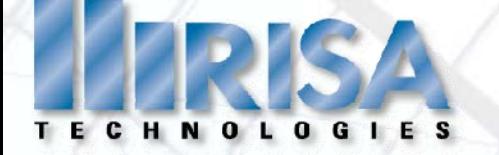

## **Questions?**

Please let us know if you have questions.

We will answer as many questions as time permits during the webinar.

Once the webinar is closed, we will post all Q&A's, as well as the Quick Reference Guide, to our website: [www.risatech.com](http://www.risatech.com/)

For further information, contact us at: info@risatech.com

#### Thank you for Attending!